## **Circle Track Log Book - Lap Times Features**

In June of 2011, the Track Results section of the Log Book had major new features added to handle and analyze lap times. Click on "Track Results" tab to see the features described below.

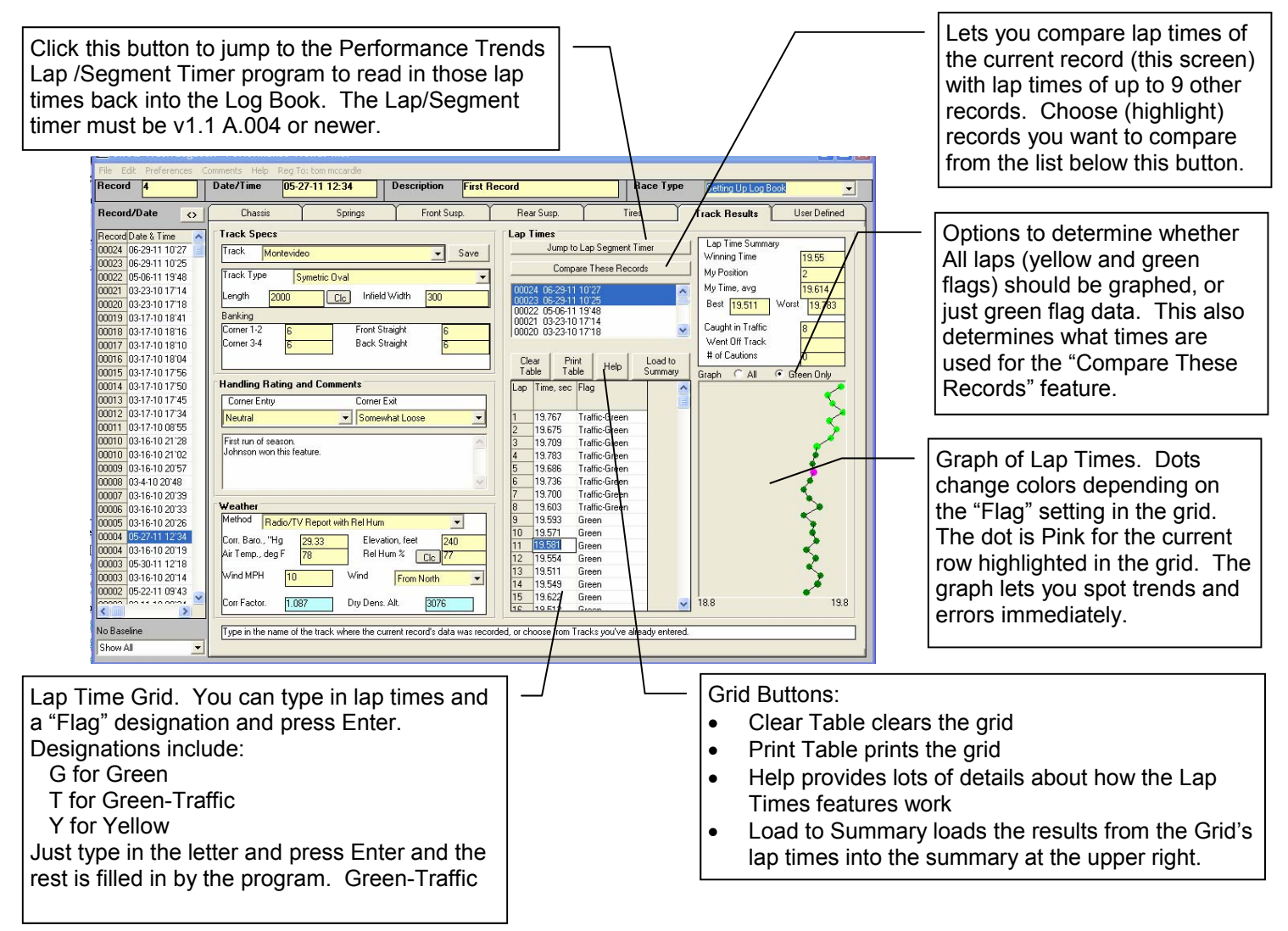

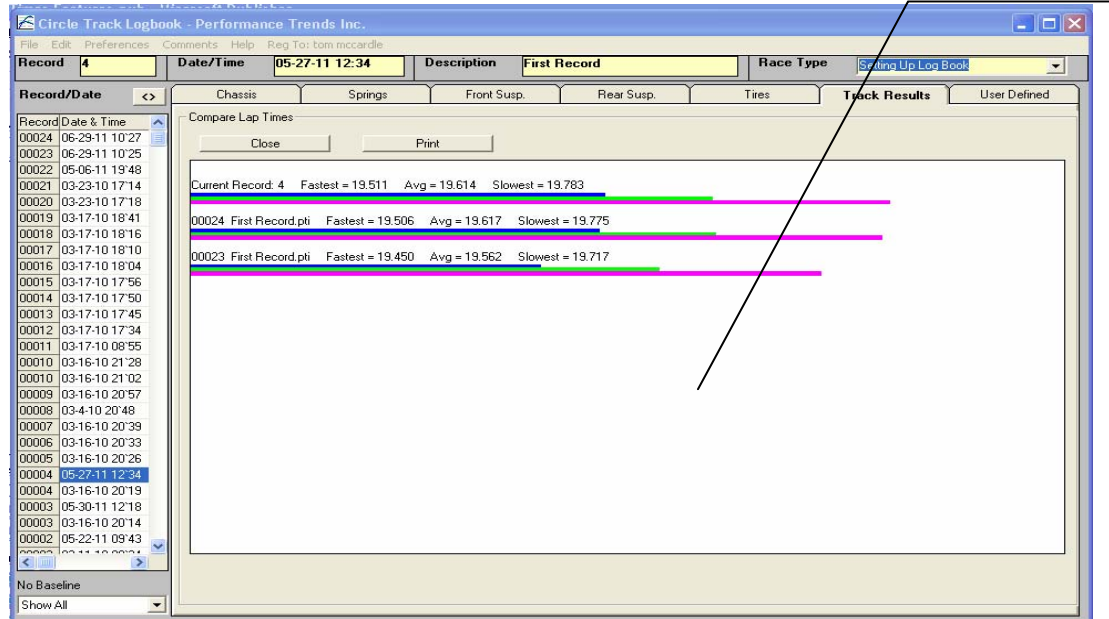

Click on the Compare These Records for this Compare Lap Times screen. It is showing bar graphs and exact numbers for Maximum, Minimum (fastest) and Average lap times for the current record and the records you have selected. Yellow Flag data is not included in these numbers unless the Option is set to "All".

If you click on the "Jump to Lap Segment Timer" the program will respond as follows:

If the data in the Log Book was NOT originally obtained from the Lap Segment Timer, the program responds. This is also the case if the lap data was originally obtained from the Lap Segment Timer, but you modified it in the Log Book program.

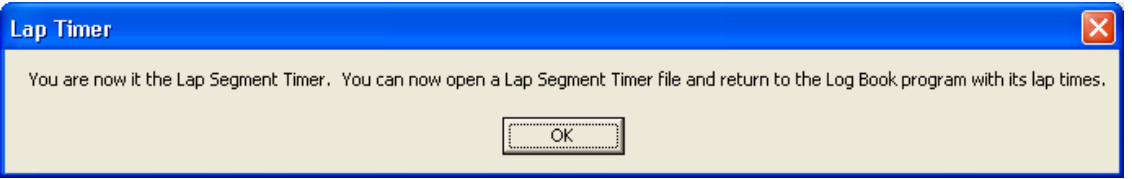

If the data in the Log Book WAS originally obtained from the Lap Segment Timer, the program responds.

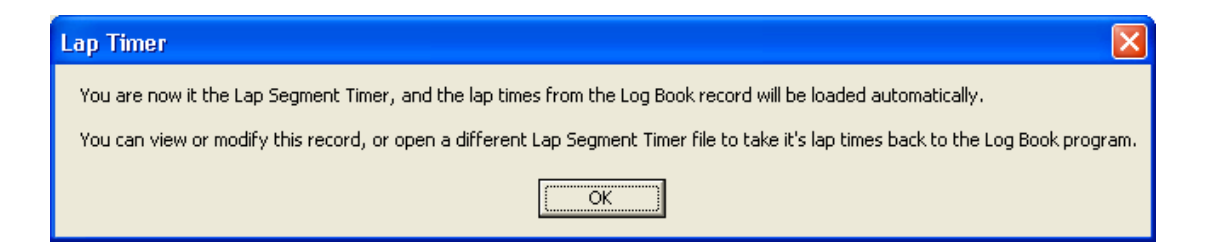

For either situation, the program also says:

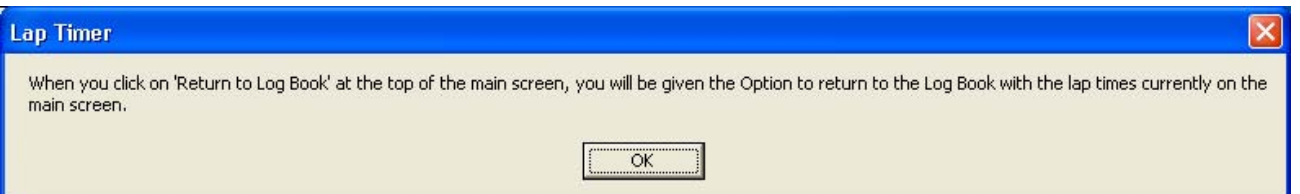

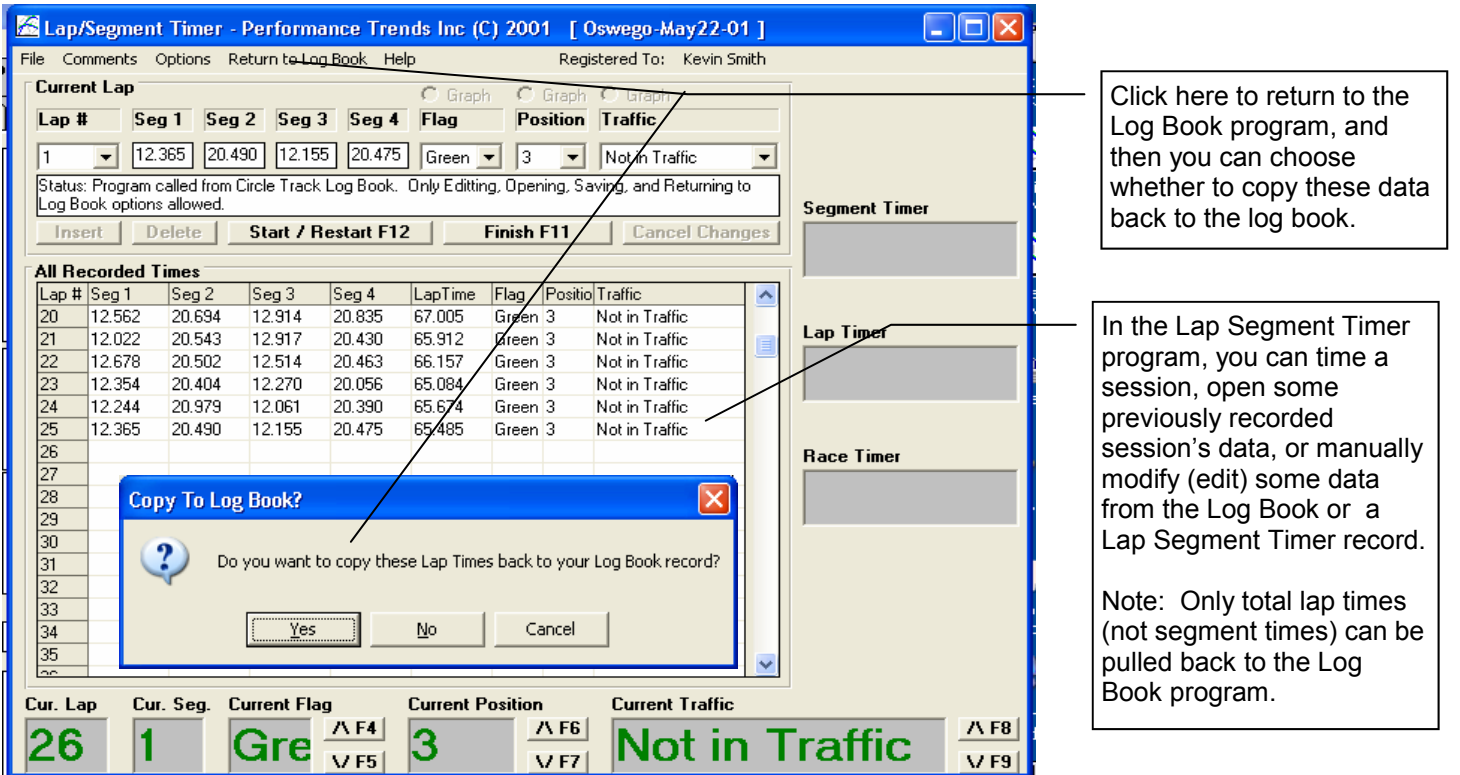